**Jonathan Bell, John Boyland, Mitch Wand Khoury College of Computer Sciences**

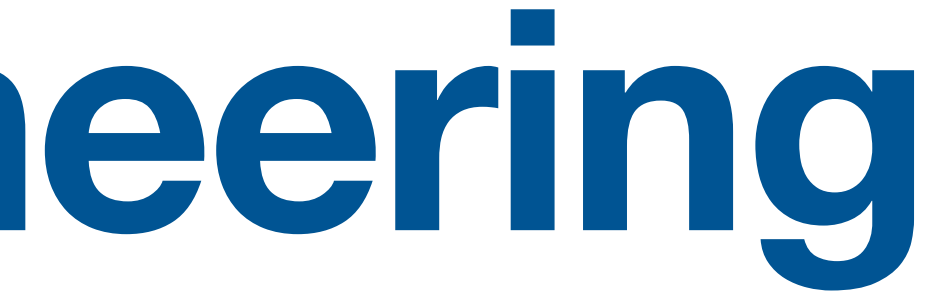

# **CS 4530 Software Engineering Lecture 3 - Design Patterns**

# **Zoom Mechanics**

- Recording: This meeting is being recorded
- If you feel comfortable having your camera on, please do so! If not: a photo?
- I can see the zoom chat while lecturing, slack while you're in breakout rooms
- If you have a question or comment, please either:
	- "Raise hand" I will call on you
	- Write "Q: <my question>" in chat I will answer your question, and might mention your name and ask you a follow-up to make sure your question is addressed
	- Write "SQ: <my question>" in chat I will answer your question, and not mention your name or expect you to respond verbally

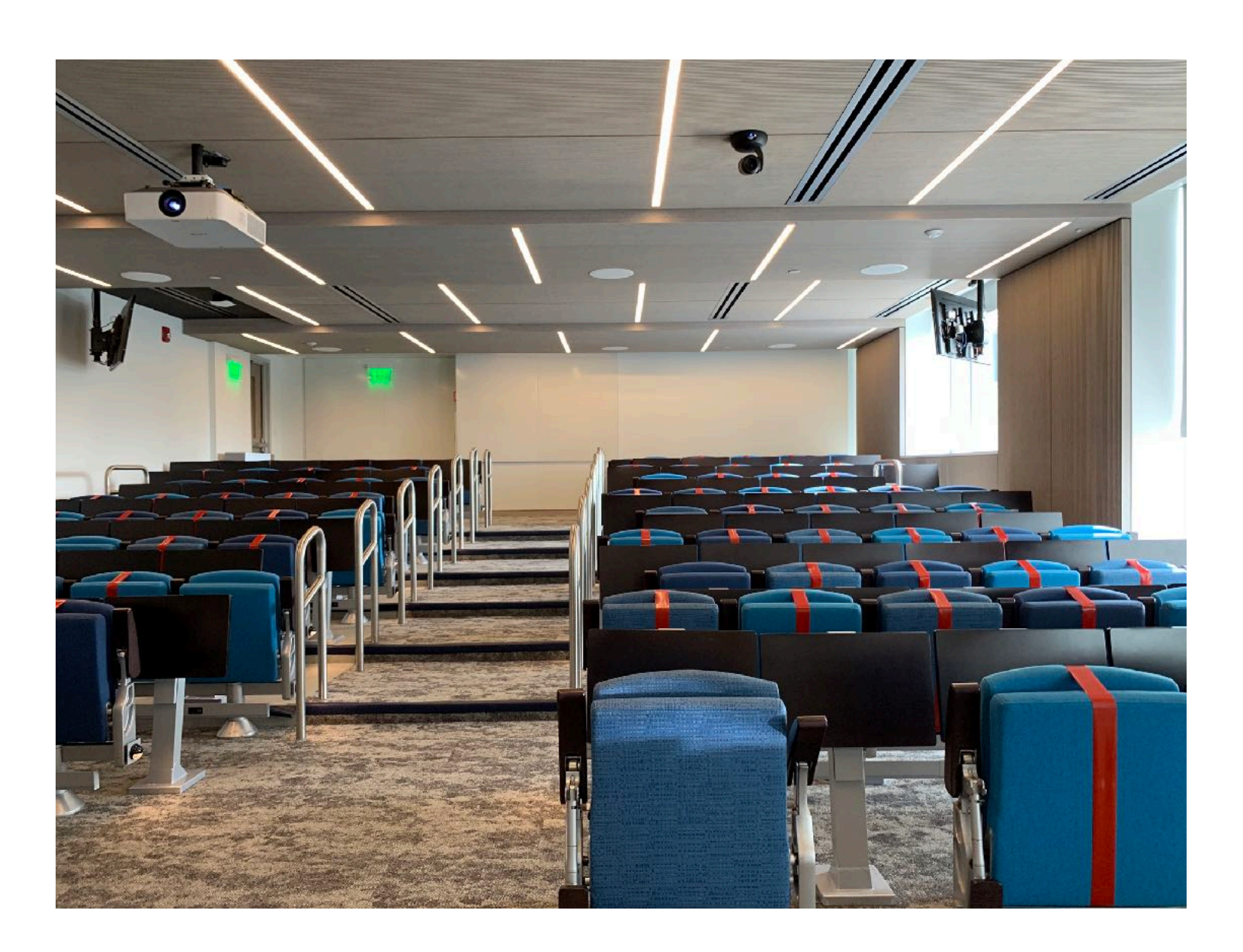

# **Today's Agenda**

Administrative: HW1 Discussion, due next Friday Design patterns discussion Activity: observer pattern

# Reflection: What's a software design problem you've solved from an idea you learned from someone else?

Discuss in small groups for 15 minutes, then at least 3-5 people will share their experiences with the whole class

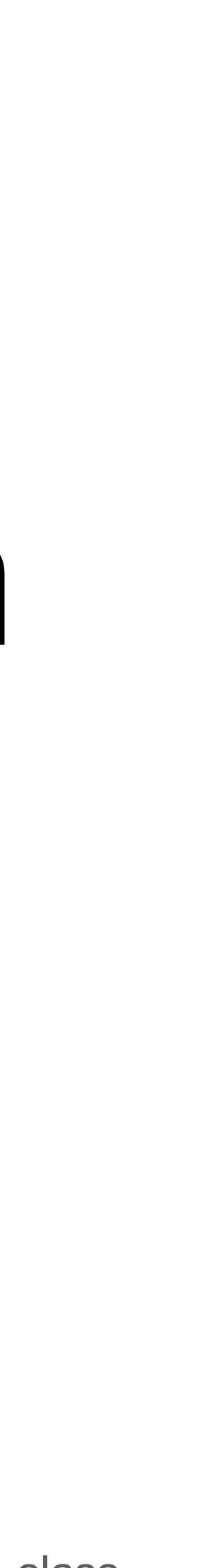

### **Review: Design Patterns A design conversation**

- Q: How should we build a stack of drawers?
- A: Well, I think we should make the joint by cutting straight down into the wood, and then cut back up 45 degrees, and then going straight back down, and then back up the other way 45 degrees, and then going straight back down, and then…

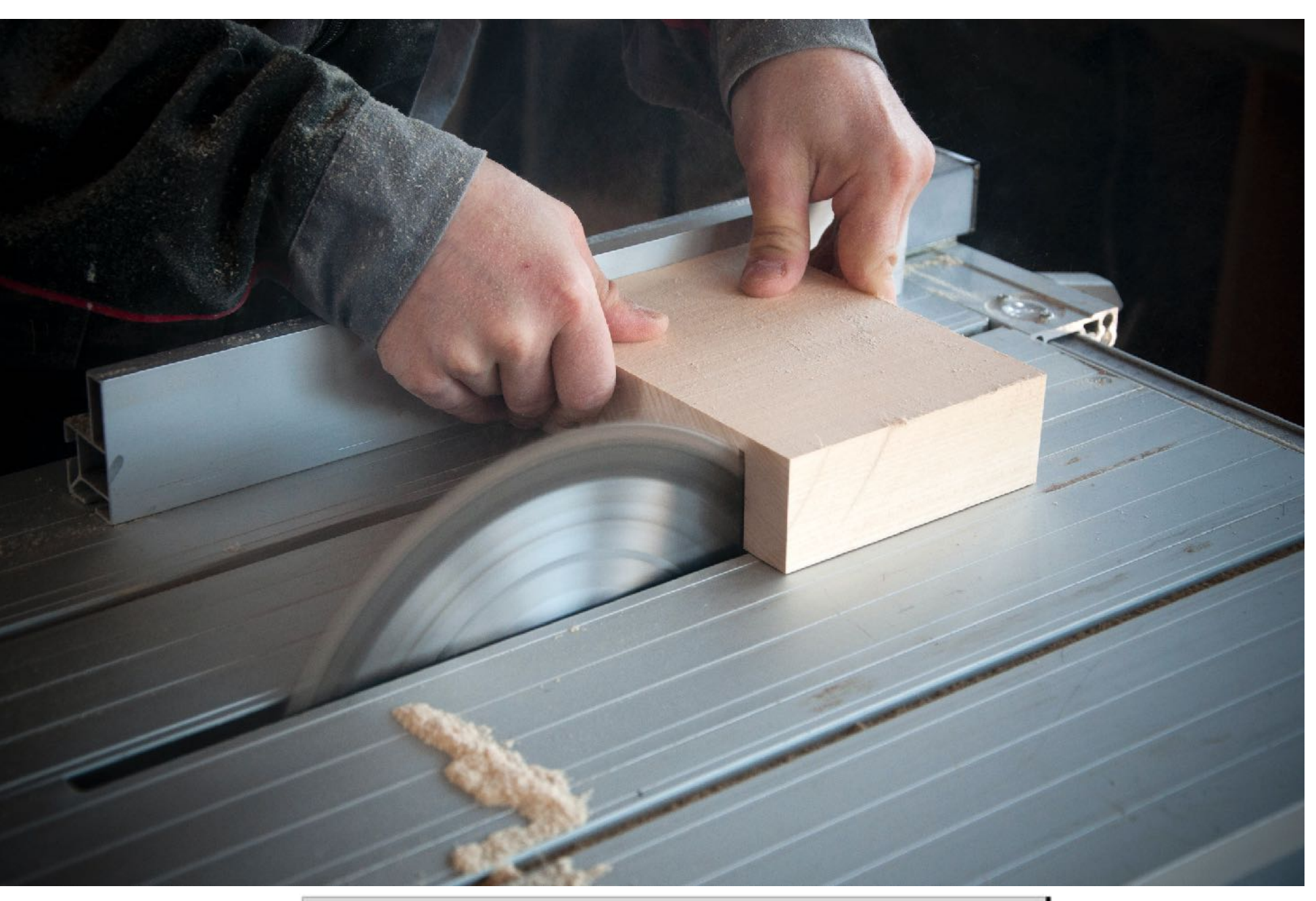

#### **Carpenter Says...**

#### **Which Looks Like..**

"Well, I think we should make the joint by cutting straight down into the wood, and then cut back up 45 degrees...'

"...then going straight back down, and then back up the other way 45 degrees, and then going straight back down, and then...

"...until you end up with a *dovetail joint*. That is what I was describing!'

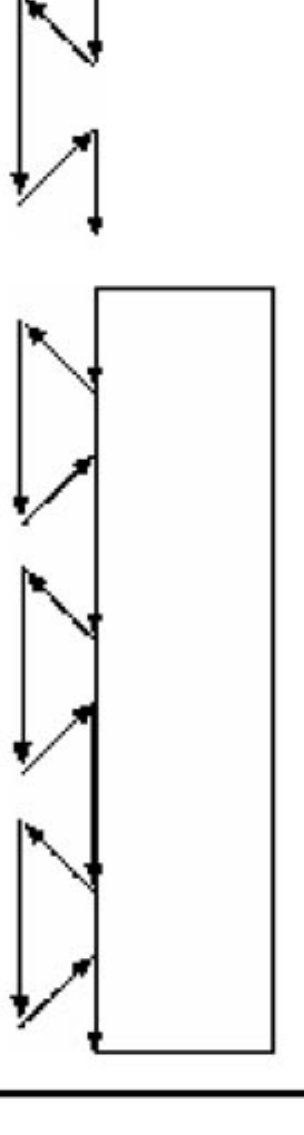

"Design Patterns Explained", Shalloway and Trott, Addison-Wesley, 2005

### **Review: Design Patterns Asking the wrong questions**

"Design Patterns Explained", Shalloway and Trott, Addison-Wesley, 2005 Dovetail Joint "Chairma Evaloriaed" Challeniae and Tratt, Addison Weeks, 2005

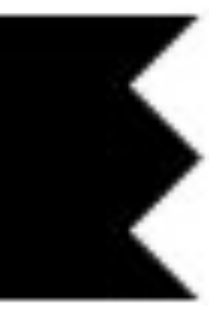

Carpenter: Should we use a dovetail or miter joint?

Other carpenter: Use a miter, it's: lighter and inconspicuous. A dovetail is a more complex, expensive joint that will be impervious to temperature and humidity, and it will look better. But, nobody will see the joint in the drawer, and it won't be in a situation with changing heat and humidity.

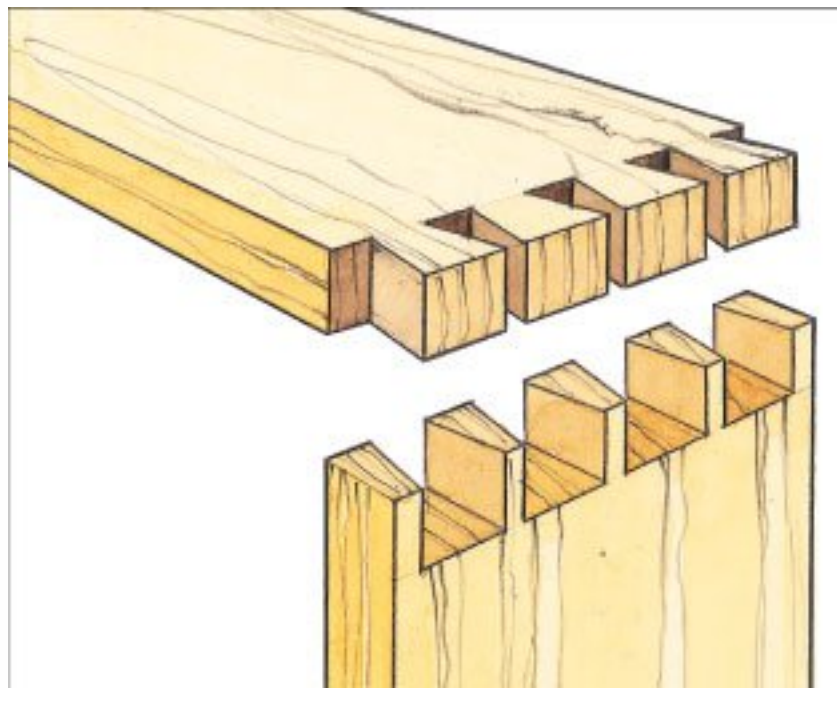

- 
- 

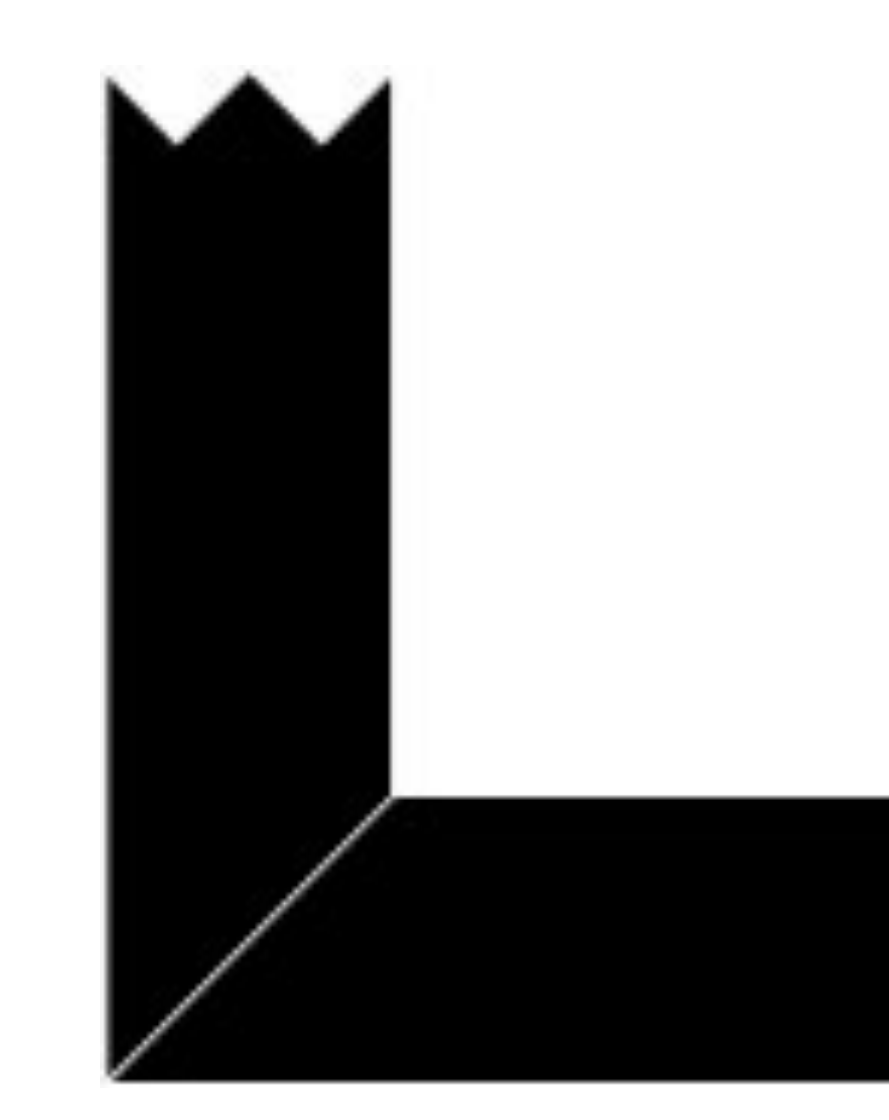

### **More of Christopher Alexander's Patterns No. 82: Office Connections**

"If two parts of an office are too far apart, people will not move between them as often as they need to, and if they are more than one floor apart, there will be almost no communication between the two"

"A Pattern Language: Towns, Buildings, Construction," C Alexander et al. pg 408-409

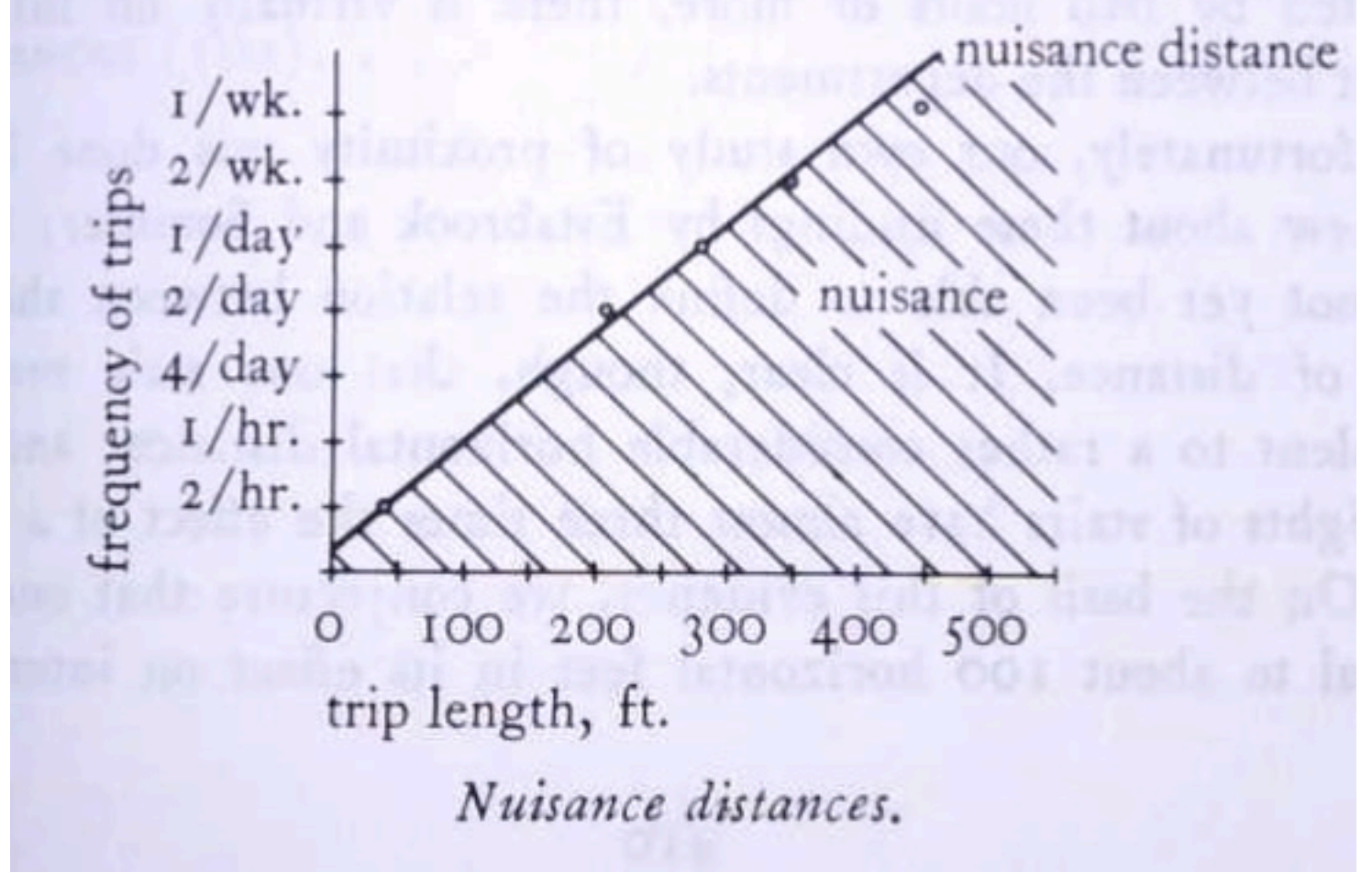

### **Why Design Patterns? The OG meme (1975)**

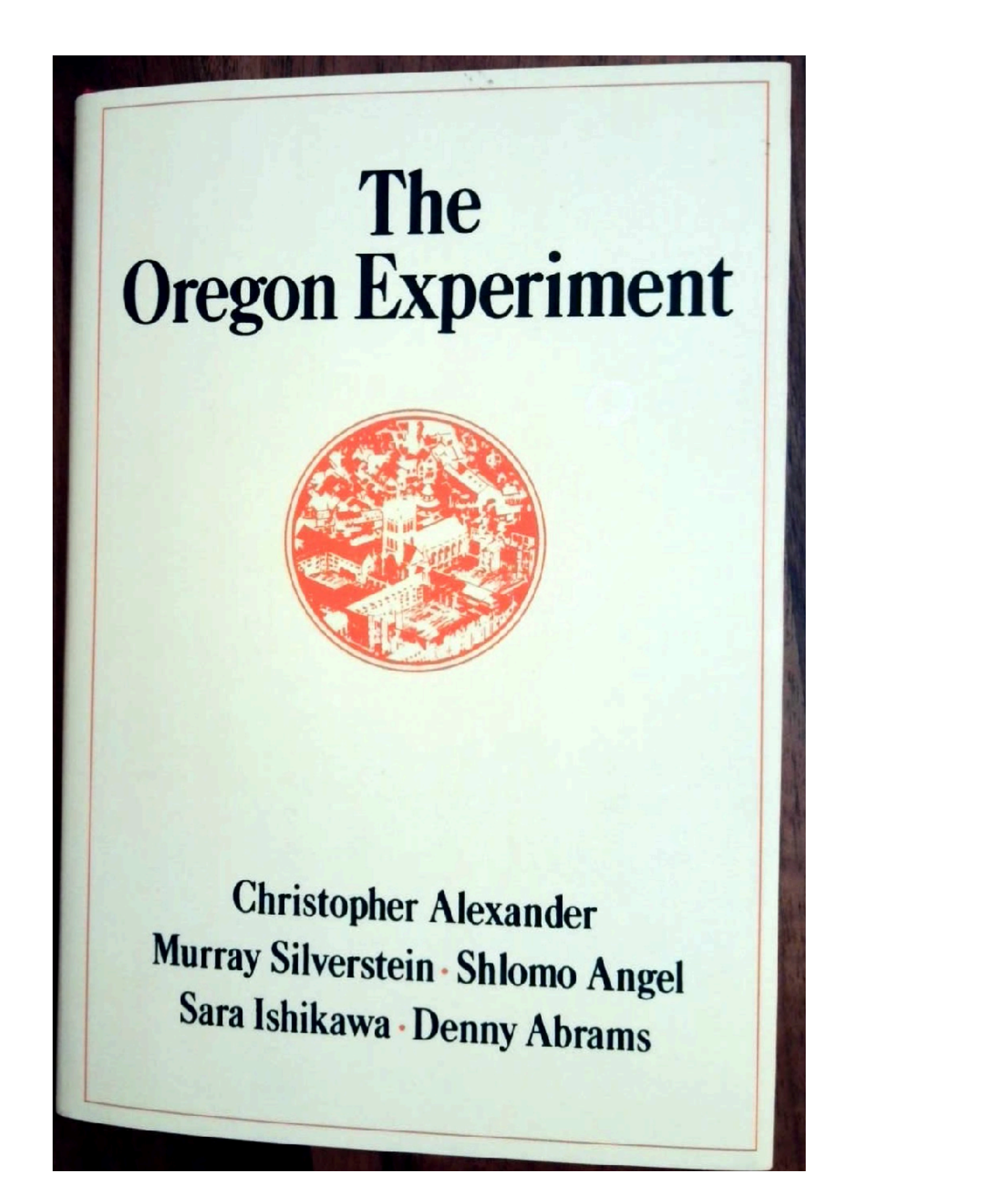

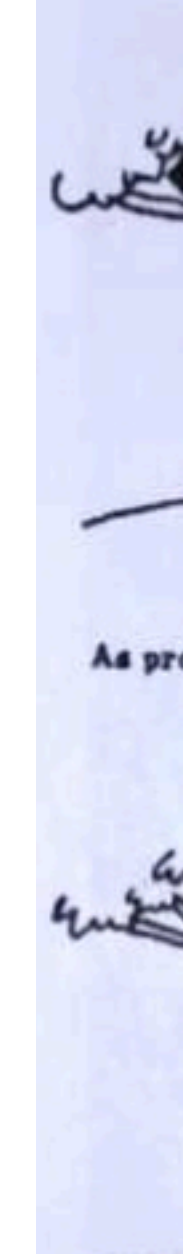

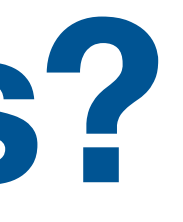

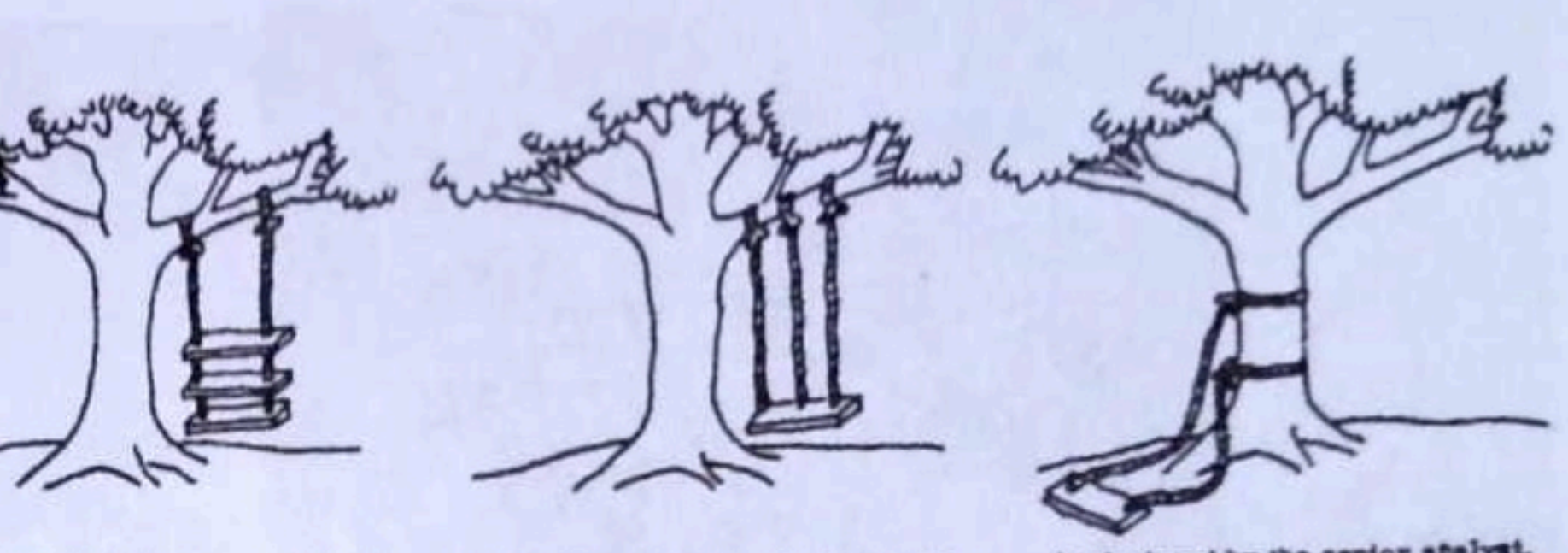

As proposed by the project sponsor.

As specified in the project request.

As designed by the senior atalyst.

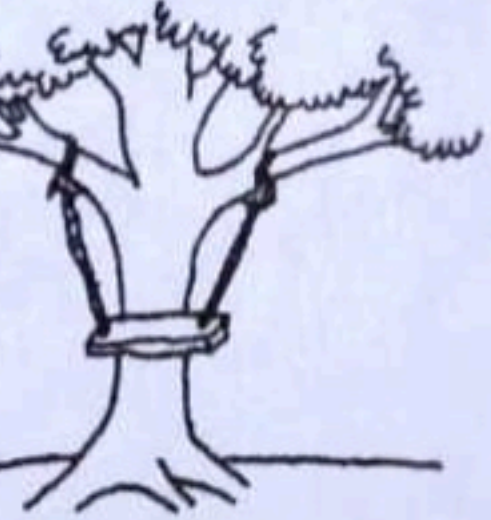

As produced by the programmers.

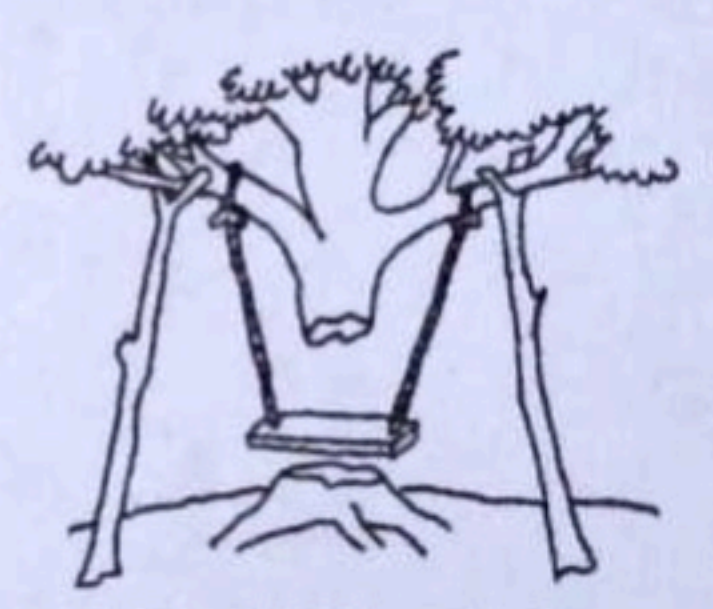

As installed at the user's site.  $...........................$ 

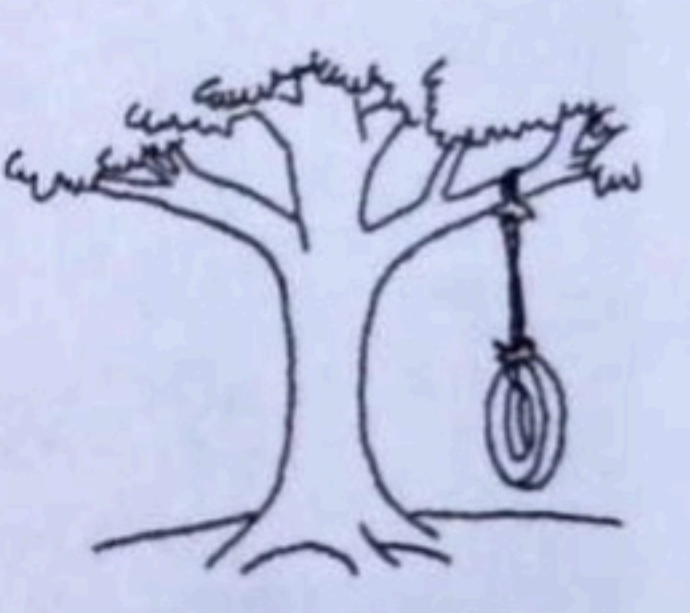

What the user wanted.

### **More of Christopher Alexander's Patterns Domain-Specific Patterns**

Every particular community will always need to do the same to supplement the general patterns from A Pattern Language. The patterns are:

UNIVERSITY POPULATION OPEN UNIVERSITY STUDENT HOUSING DISTRIBUTION UNIVERSITY SHAPE AND DIAMETER UNIVERSITY STREETS LIVING LEARNING CIRCLE FABRIC OF DEPARTMENTS DEPARTMENTS OF 400 DEPARTMENT SPACE LOCAL ADMINISTRATION STUDENT COMMUNITY SMALL STUDENT UNIONS PARKING SPACES CLASSROOM DISTRIBUTION FACULTY STUDENT MIX STUDENT WORKPLACE REAL LEARNING IN CAFES DEPARTMENT HEARTH

**9. Living Learning Circle:**  Students who want to live closely related to the university want their housing integrated with the university; yet most on-campus housing provided today is zoned off from academic departments. Therefore: Provide housing for 25 per cent of the student population within the 3000 for inner university diameter. Do not zone this housing off from academic departments…"

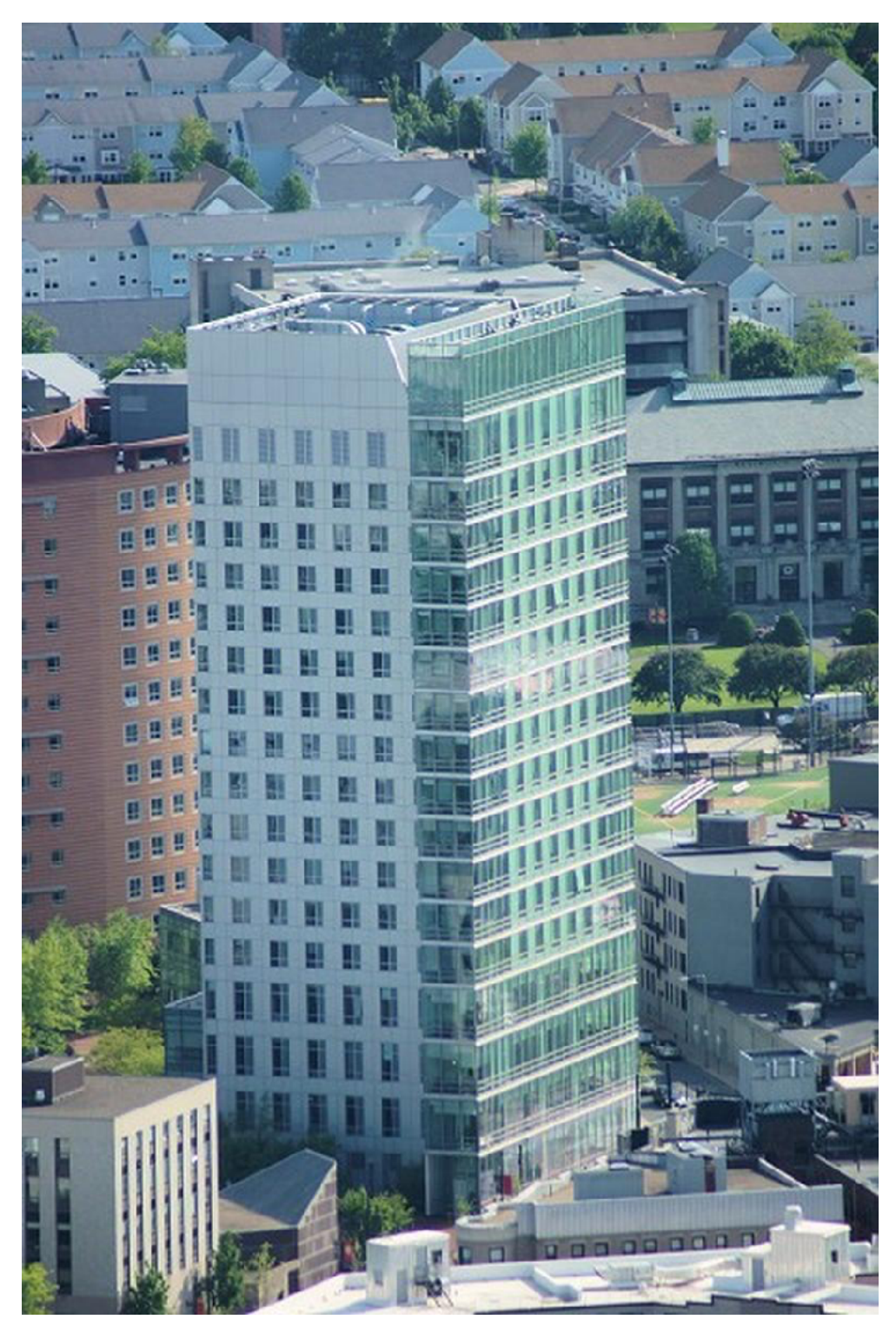

"The Oregon Experiment," C Alexander et al. pg 114

# **More (Software) Design Patterns**

**Just like Alexander expected more patterns to be "discovered" in architecture, same happens in code…**

<https://java-design-patterns.com/patterns/>: 109+ patterns

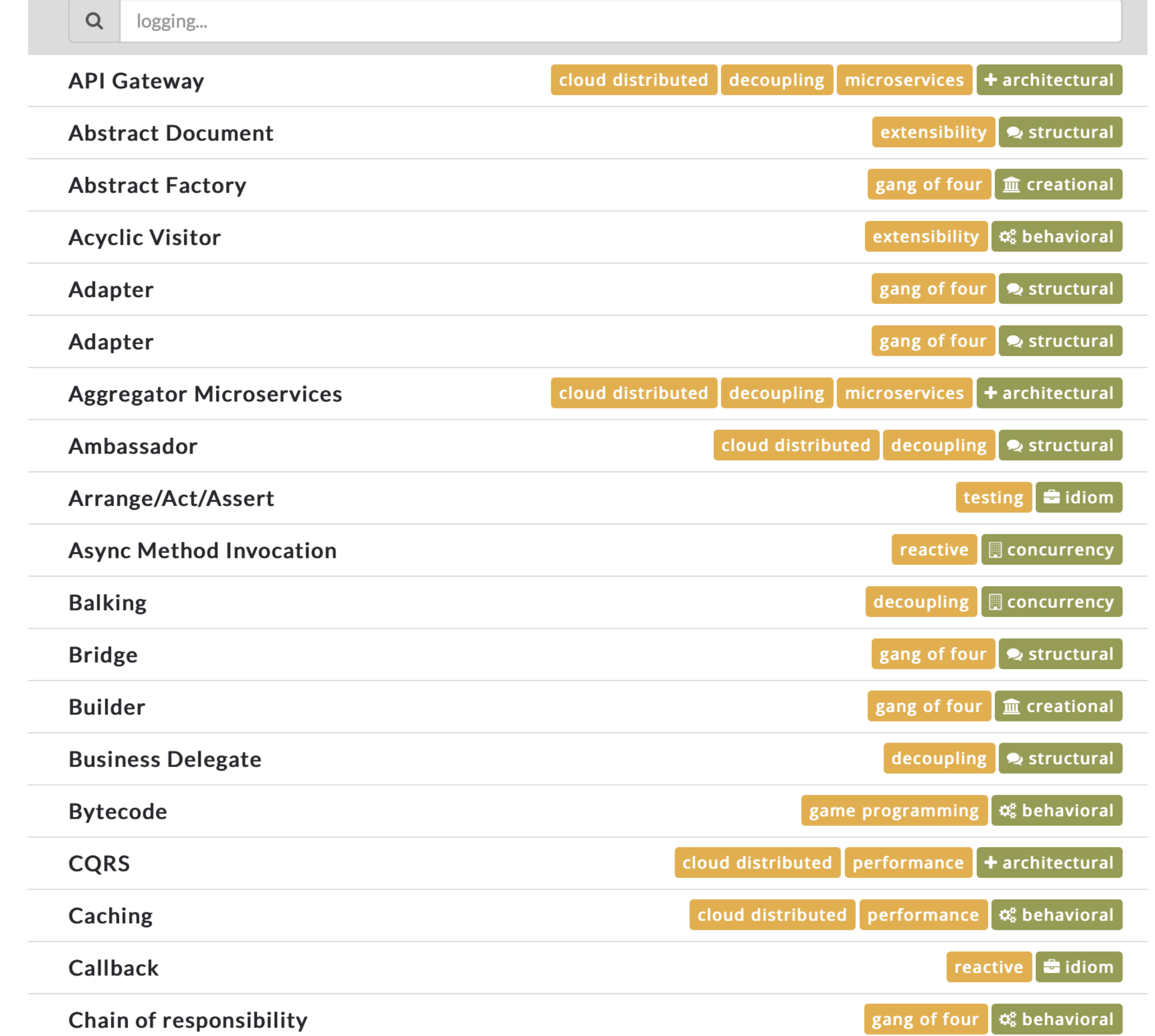

**Patterns might be local to:**  A language A framework A project

### **Design Patterns Discusison: Is it about vocabulary, or is it about training?**

"None of the design patterns in this book describes new or unproven designs. We have included only designs that have been applied more than once in different systems. Most of these designs have never been documented before. They are either part of the folklore of the object-oriented community or are elements of some successful object-oriented systems—neither of which is easy for novice designers to learn from."

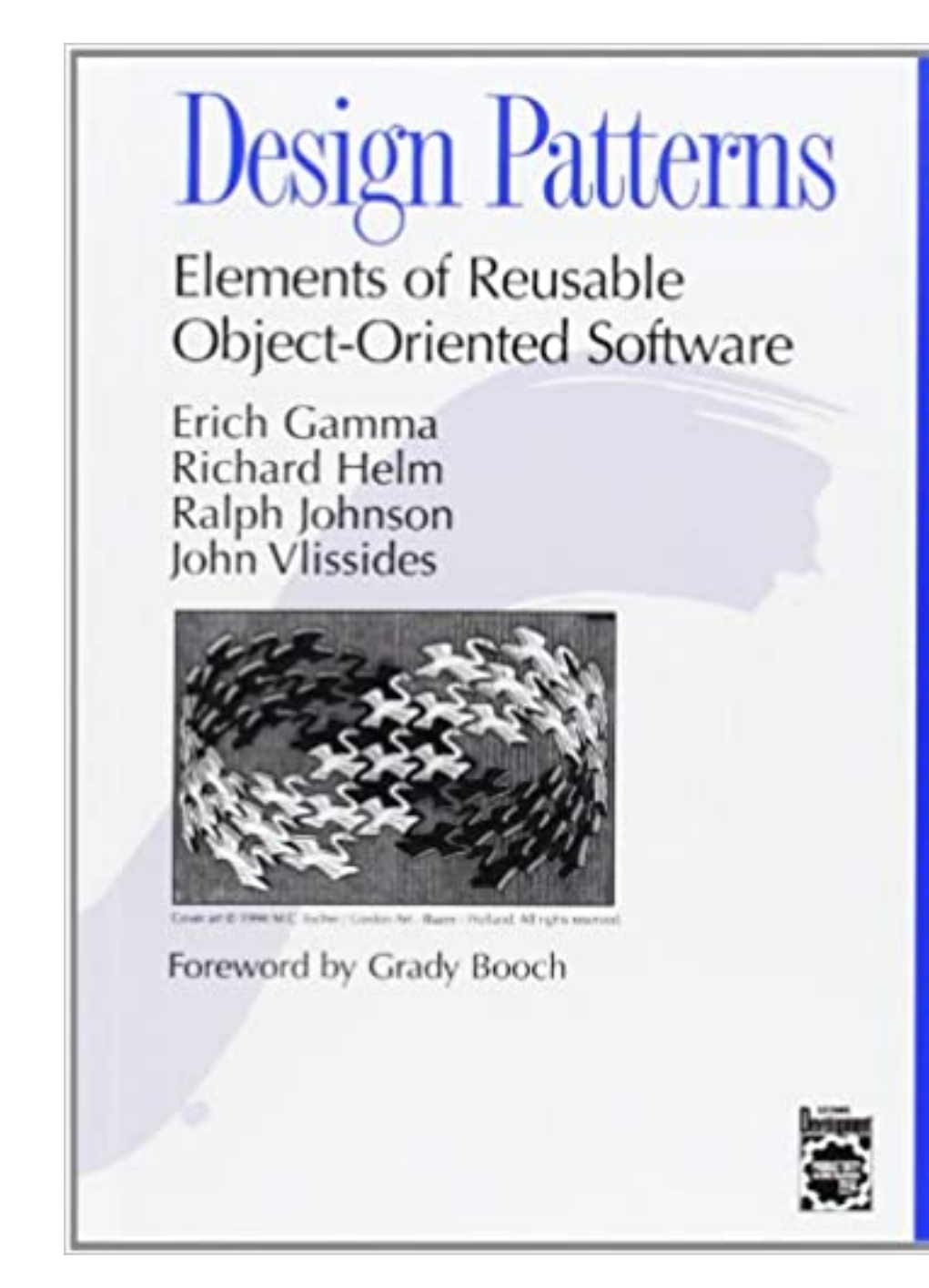

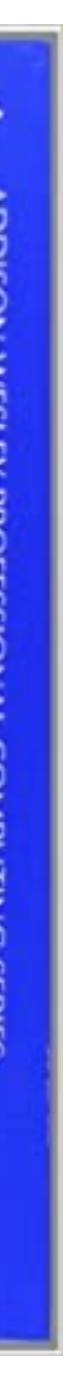

## **Review: Observer Pattern Aka Publish/Subscribe**

- 
- 

#### **Observer**

• defines an interface for objects that should be notified of changes

#### **ConcreteObserver**

- maintains reference to an object
- stores state that should stay consistent with subject's
- implements the Observer interface to keep state consistent with the subject's

#### **Subject**

• provides an interface for attaching/ detaching observers

#### **ConcreteSubject**

- stores state of interest to observers
- sends a notification to its observers when state changes

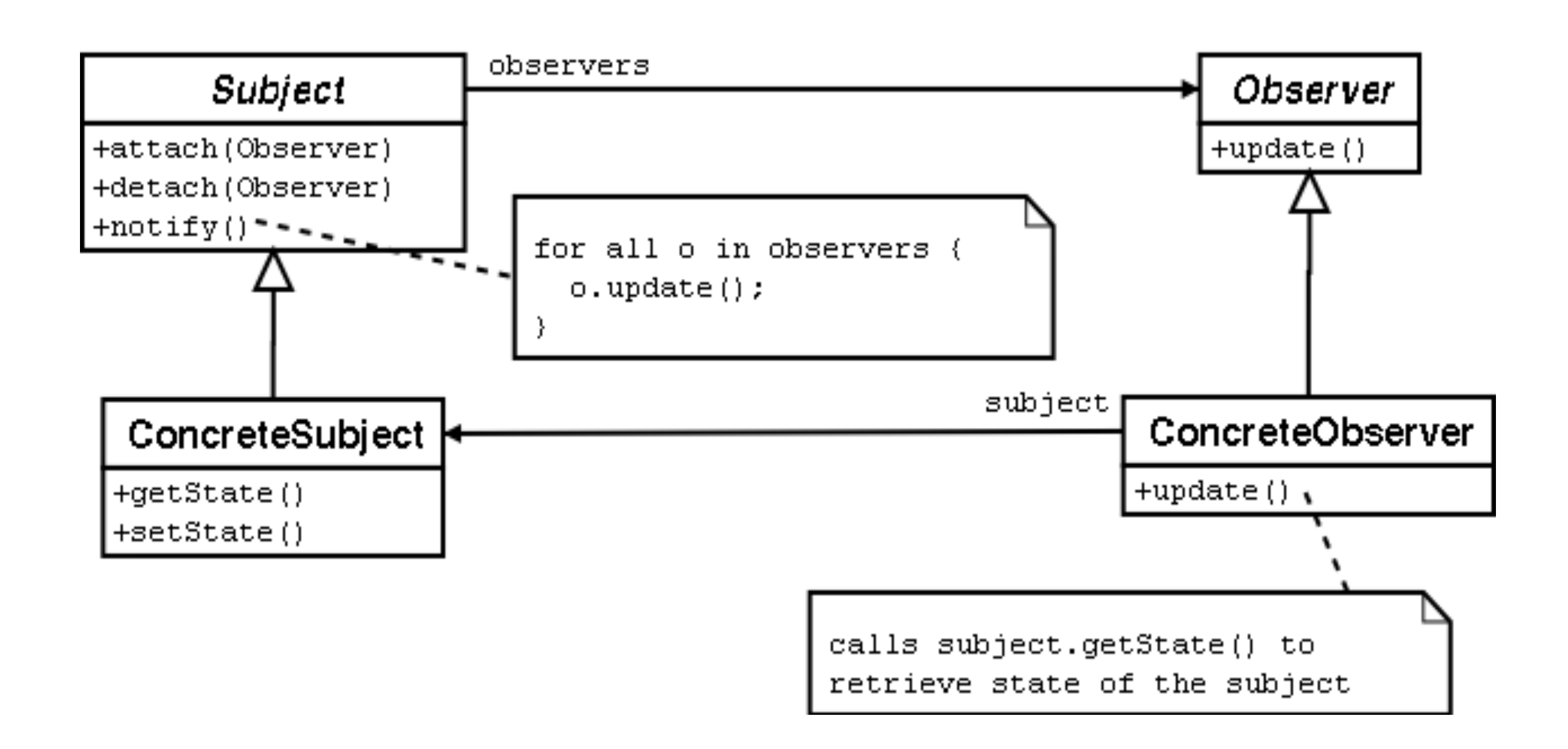

• The object being observed (the "subject") keeps a list of the people who need to be notified when something changes. • When a new object wants to be notified when the subject changes, it registers with ("subscribes to") with the subject

## **Review: Observer Pattern**

```
class Clock implements IPublishingClock {
```
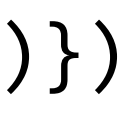

```
export interface IPublishingClock {
     // reset the tick counter
     reset(): void
     // increment the tick counter
     tick(): void
     // subscribe a new observer
     subscribe(obs:ClockObserver) : void
}
export interface ClockObserver {
     // action to take when clock ticks
     onTick(time:number):void
     // action to take when the clock resets
     onReset():void
}
                                                 // clock functionality
                                                 private clockTime = 0
                                                 public tick () {this.clockTime++; this.publishTickEvent()}
                                                 public reset() {this.clockTime=0; this.publishResetEvent()}
                                                 private observers : ClockObserver[]
                                                 // register responds with the current time, so the observer
                                                 // will be initialized
                                                 public subscribe(obs:ClockObserver): void {
                                                     this.observers.push(obs);
                                                     obs.onTick(this.clockTime)
                                             }
                                                 private publishTickEvent() {
                                                     this.observers.forEach(obs => {obs.onTick(this.clockTime)})
                                             }
                                                 private publishResetEvent() {
                                                    this.observers.forEach(obs => {obs. on}Rest())
                                             }
                                            }
```

```
export default class StatisticsDisplay { 
  private _maxTemp = 0; 
  private _minTemp = 0; 
  private _tempSum = 0; 
  private _numReadings = 0; 
  displayStatistics(currentData: WeatherData): void { 
    this._tempSum += currentData.temperature; 
    this._numReadings += 1; 
    if (this. maxTemp < currentData.temperature) {
       this._maxTemp = currentData.temperature; 
 } 
     if (this._minTemp > currentData.temperature) { 
       this._minTemp = currentData.temperature; 
 } 
     // eslint-disable-next-line 
 }
```
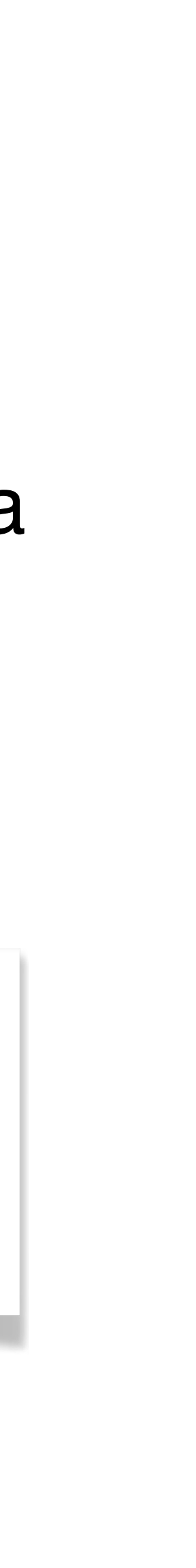

}

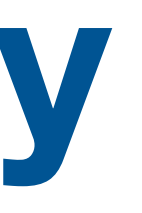

### **Programming Activity Weather Station**

## • We have prepared some code for a weather station, with a class WeatherData that stores the current temperature, pressure and humidity, and several

display classes that format the data, e.g.:

Sample output from running all of the displays: Avg/max/min temperature =  $80/80/0$ Forecast: Improving weather on the way! Current conditions: 80F degrees and 65% humidity Heat Index: 82.95535063710001

### **Programming Activity Observer Pattern**

```
public setMeasurements(temperature: number, humidity: number, pressure: number): void { 
   this._temperature = temperature; 
   this._humidity = humidity; 
   this._pressure = pressure; 
   this.measurementsChanged(); 
} 
private measurementsChanged() { 
   this._statisticsDisplay.displayStatistics(this); 
   this._forecastDisplay.displayForecast(this); 
   CurrentConditionsDisplay.displayCurrentConditions(this); 
   HeatIndexDisplay.displayHeatIndex(this); 
}
```
File: WeatherData.ts

#### **Class: WeatherData**

Activity is online at: [https://neu-se.github.io/CS4530-CS5500-Spring-2021/Activities/Activity2.2\\_Observer/](https://neu-se.github.io/CS4530-CS5500-Spring-2021/Activities/Activity2.2_Observer/) State: current temperature, humidity, pressure

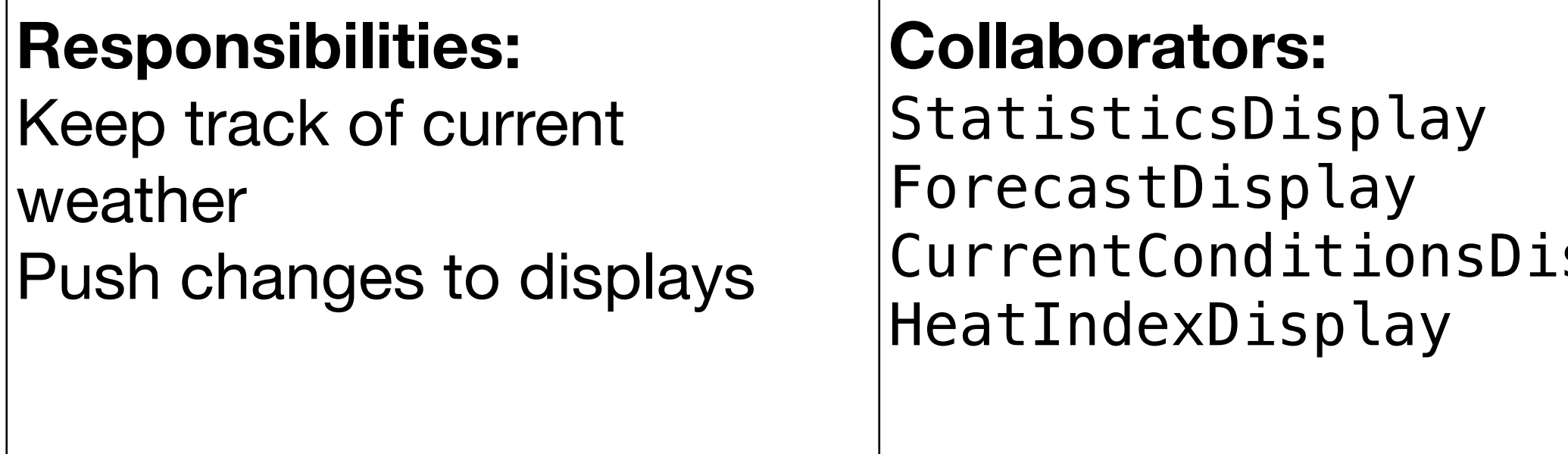

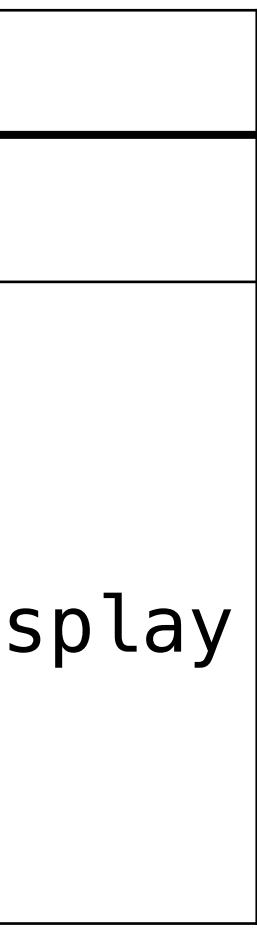

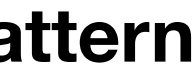

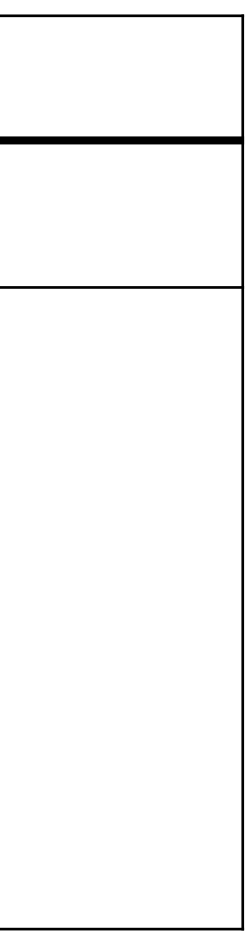

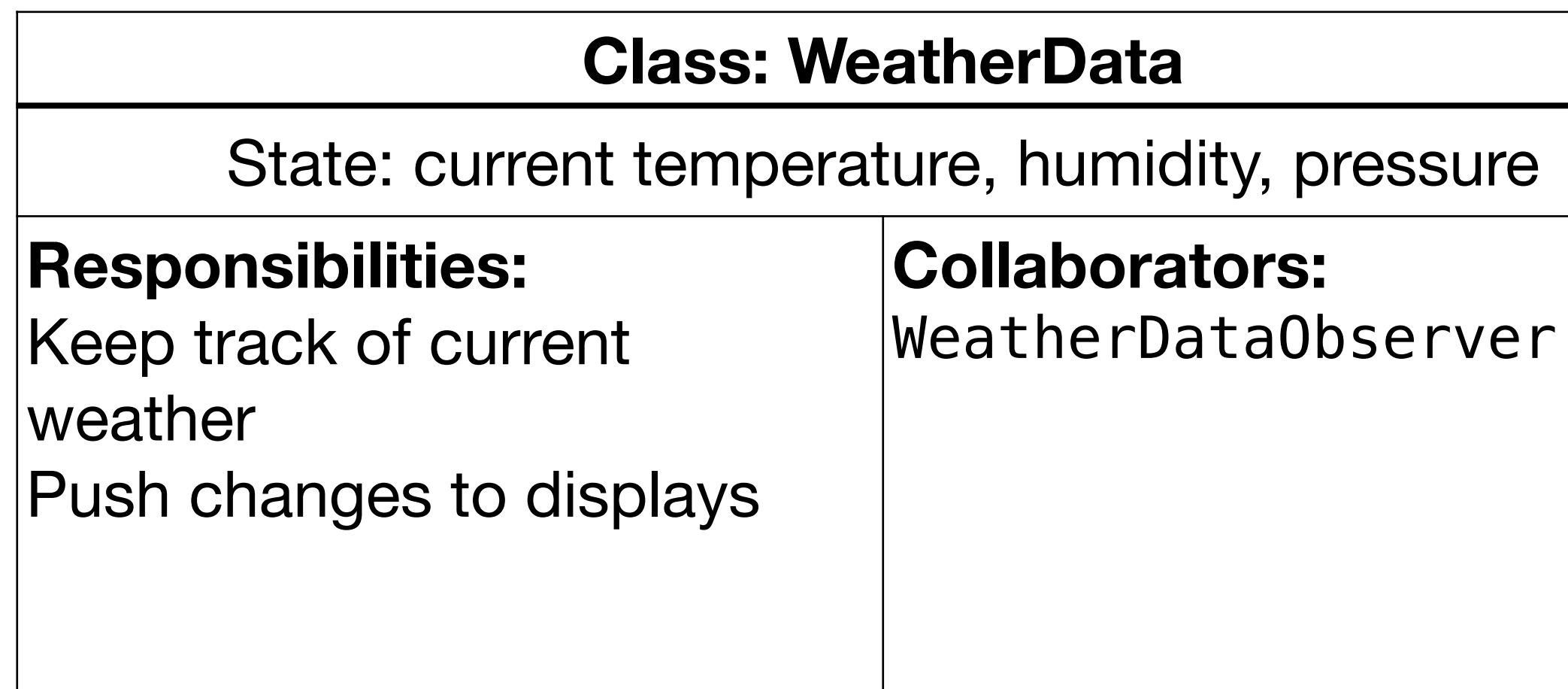

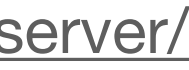

CRC card after your changes:

#### **Your task: rewrite these classes to follow the observer pattern**

#### **This work is licensed under a Creative Commons Attribution-ShareAlike license**

• This work is licensed under the Creative Commons Attribution-ShareAlike 4.0 International License. To view a copy

• Attribution — You must give appropriate credit, provide a link to the license, and indicate if changes were made. You may do so in any reasonable manner, but not in any way that suggests the licensor endorses you or your

• ShareAlike — If you remix, transform, or build upon the material, you must distribute your contributions under

• No additional restrictions — You may not apply legal terms or technological measures that legally restrict others

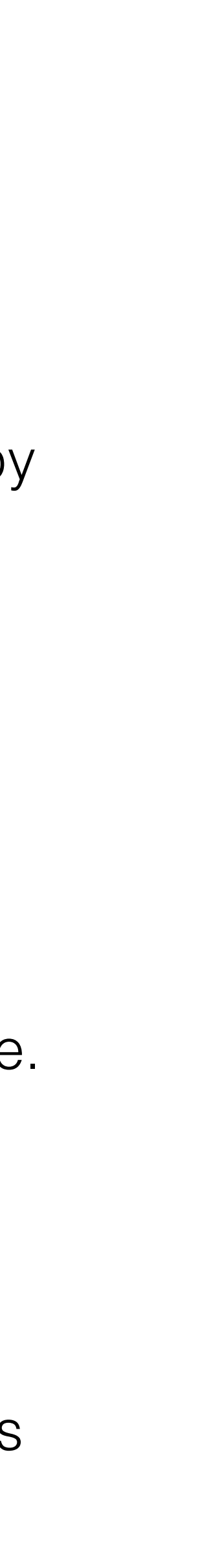

- of this license, visit<http://creativecommons.org/licenses/by-sa/4.0/>
- You are free to:
	- Share copy and redistribute the material in any medium or format
	- Adapt remix, transform, and build upon the material
	- for any purpose, even commercially.
- Under the following terms:
	- use.
	- the same license as the original.
	- from doing anything the license permits.